# **Topics in Performance Evaluation**

Dror Feitelson Hebrew University

Experimental Design and Analysis of Variation

### The questions:

- 1) What system configurations to simulate
- 2) What do the measurement results mean

# **Factorial Design**

- A Factor something that affects performance
  - The model of the CPU
  - The amount of memory you have
  - Which benchmark is being measured
- A level one of the values assumed by a factor
  - Pentium Pro, Pentium III, or Pentium IV
  - 256MB, 512MB, or 1GB
  - Sorting, FFT, compilation, copying a file
- A design setting the number of experiments, and which combination of levels will be used in each one

# Simple factorial design

- Select a base configuration and measure it
- For each factor independently, set the different levels and perform measurements
- With k factors and  $n_i$  levels, the number of experiments is  $1 + \sum_{i=1}^{k} (n_i 1)$
- Problem: does not identify interactions among the factors
  - Example: different benchmarks may have different sensitivity to memory size

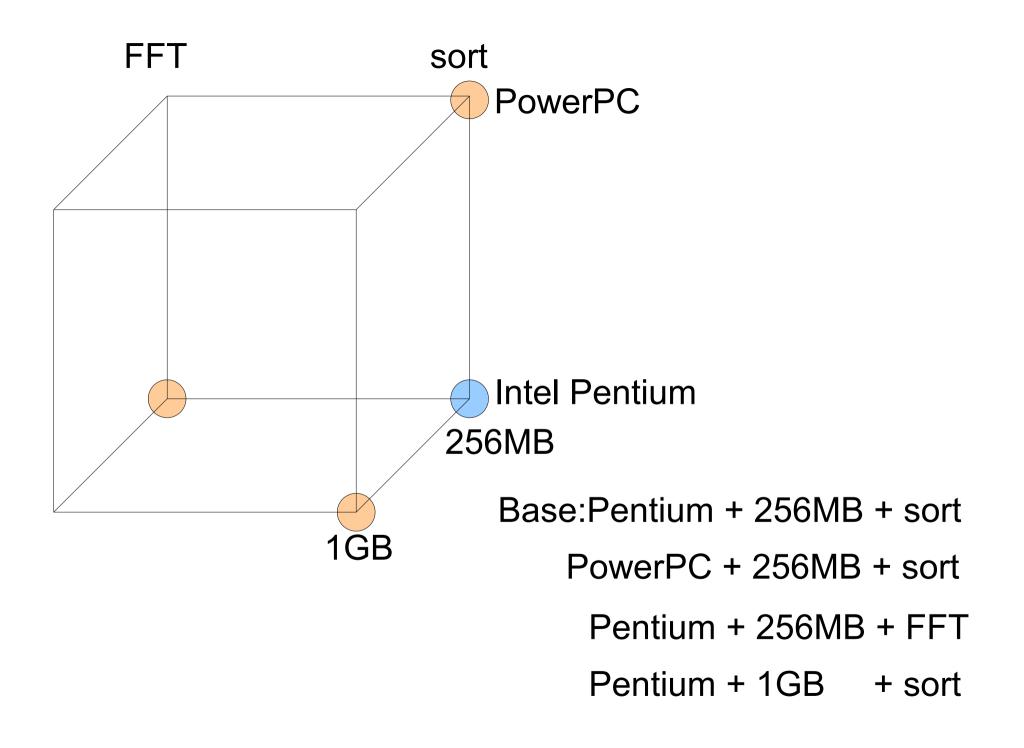

# Full factorial design

- Measure all possible combinations of levels of the different factors
- With k factors and  $n_i$  levels, the number of experiments is  $\prod_i^k n_i$
- Provides full information about all interactions at the price of more work

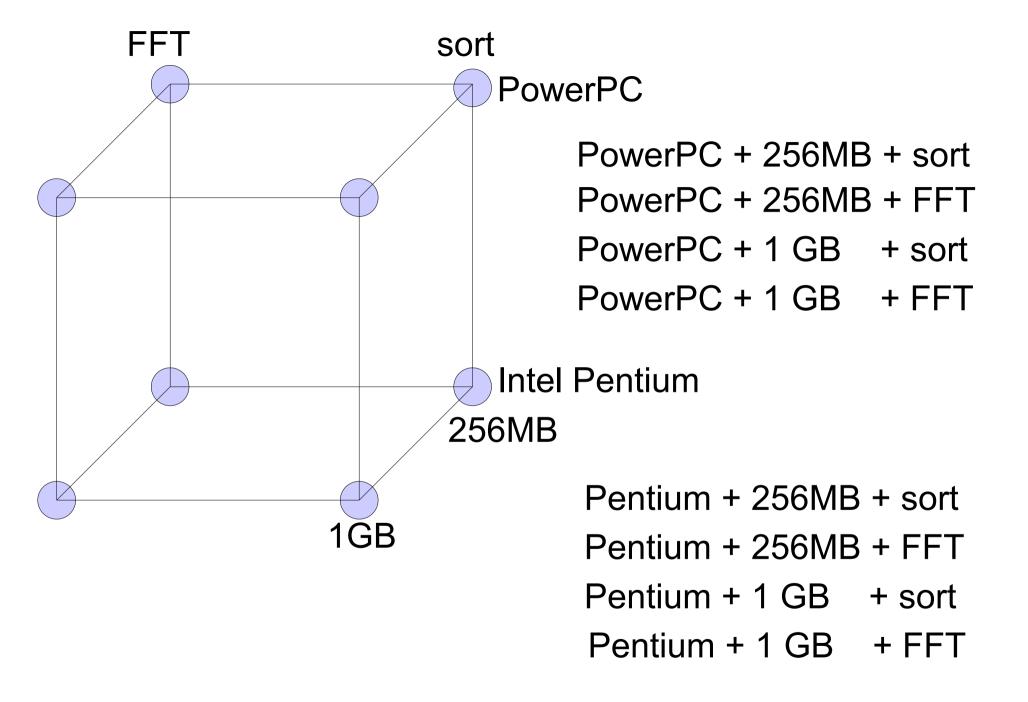

## Fractional factorial design

- Measure a subset of the possible combinations
- Attempt to obtain the most information for the minimal work
- Will be able to identify some interactions
- But cannot distinguish sets of interactions

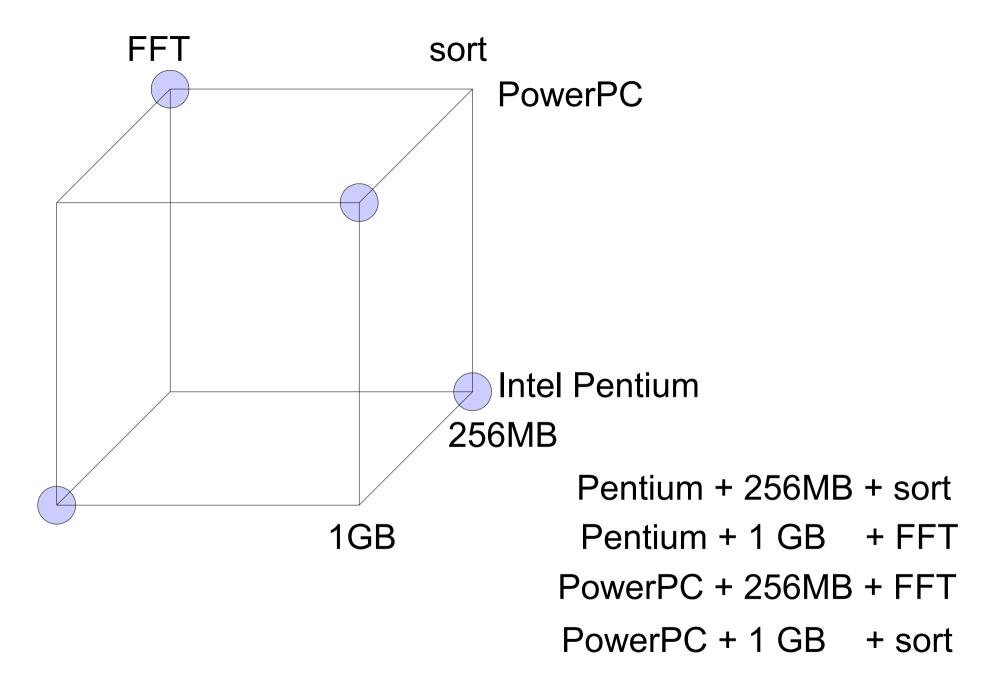

- Common designs
- 2<sup>k</sup> design: a full design of k factors with 2 levels each
- 2<sup>k</sup>r design: same as 2<sup>k</sup>, but each experiment is repeated r times
- 2<sup>k-p</sup> design: a partial design with *k* factors but performing less experiments

# Analyzing a 2<sup>2</sup> Design

- 2<sup>2</sup>: 2 factors, each has 2 levels
- For example, the first factor can be memory
  - Call this factor X<sub>A</sub>
  - Its levels are 256MB and 1GB
- Let the second factor be cache size
  - Call this factor X<sub>B</sub>
  - Let its levels be 16KB and 32KB

The levels need to span the relevant range (this may change with time / technology)

- Perform a full factorial design, that is measure all 4 combinations
- Results can be shown in a table:

|       |      | memory |     |  |
|-------|------|--------|-----|--|
|       |      | 256MB  | 1GB |  |
| Cache | 16KB | 15     | 45  |  |
|       | 32KB | 25     | 75  |  |

Assume a model with 4 unknowns:

$$y = q_0 + q_A X_A + q_B X_B + q_{AB} X_A X_B$$

Abstracting the results (with levels ±1)

|    | -1         | 1          |
|----|------------|------------|
| -1 | <b>y</b> 1 | <b>y</b> 2 |
| 1  | <b>y</b> 3 | <b>y</b> 4 |

XA

And model

$$y = q_0 + q_A X_A + q_B X_B + q_{AB} X_A X_B$$

Leads to 4 equations with 4 unknowns

$$y_{1} = q_{0} - q_{A} - q_{B} + q_{AB}$$

$$y_{2} = q_{0} + q_{A} - q_{B} - q_{AB}$$

$$y_{3} = q_{0} - q_{A} + q_{B} - q_{AB}$$

$$y_{4} = q_{0} + q_{A} + q_{B} + q_{AB}$$

$$y_{1} = q_{0} - q_{A} - q_{B} + q_{AB}$$

$$y_{2} = q_{0} + q_{A} - q_{B} - q_{AB}$$

$$y_{3} = q_{0} - q_{A} + q_{B} - q_{AB}$$

$$y_{4} = q_{0} + q_{A} + q_{B} + q_{AB}$$

## Summing them up leads to

$$y_1 + y_2 + y_3 + y_4 = 4 q_0 + 0 q_A + 0 q_B + 0 q_{AB}$$

that is, 
$$q_0 = \frac{1}{4}(y_1 + y_2 + y_3 + y_4)$$

Similar algebraic manipulations lead to the solutions

$$q_{0} = \frac{1}{4} (y_{1} + y_{2} + y_{3} + y_{4})$$

$$q_{A} = \frac{1}{4} (-y_{1} + y_{2} - y_{3} + y_{4})$$

$$q_{B} = \frac{1}{4} (-y_{1} - y_{2} + y_{3} + y_{4})$$

$$q_{AB} = \frac{1}{4} (y_{1} - y_{2} - y_{3} + y_{4})$$

### For the example

# memory

|       |      | 256MB | 1GB |
|-------|------|-------|-----|
| Cache | 16KB | 15    | 45  |
|       | 32KB | 25    | 75  |

This procedure leads to the model

$$y = 40 + 20 X_A + 10 X_B + 5 X_A X_B$$

(that is 
$$q_0 = 40, q_A = 20, q_B = 10, q_{AB} = 5$$
)

### A sign table can be used for the computation:

|       | I     | Α  | В          | AB          | Y  |
|-------|-------|----|------------|-------------|----|
|       | 1     | -1 | -1         | 1           | 15 |
|       | 1     | 1  | -1         | -1          | 25 |
|       | 1     | -1 | 1          | -1          | 45 |
|       | 1     | 1  | 1          | 1           | 75 |
| Sum   | 160   | 80 | 40         | 20          |    |
| Sum/4 | 40    | 20 | 10         | 5           |    |
|       | $q_0$ | QA | <b>Q</b> B | <b>Q</b> AB |    |

For larger designs, find the appropriate table, plug in the results, and get the answer

### Interpretation of these results:

- q<sub>0</sub>=40: the average of all 4 measurements is 40
- q<sub>A</sub>=20: the memory factor has an effect of ±20
- q<sub>B</sub>=10: the cache factor has an effect of ±10
- q<sub>AB</sub>=5: the interaction has an effect of ±5

Each of these effects is an average over all the levels of the other factors

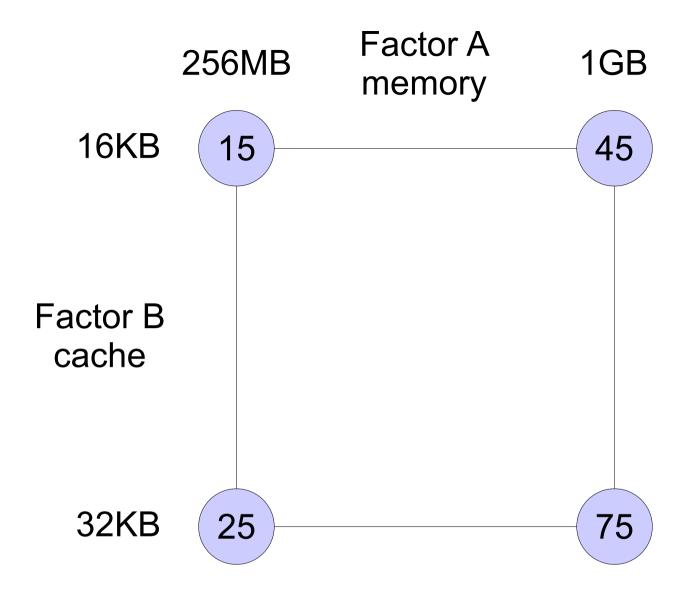

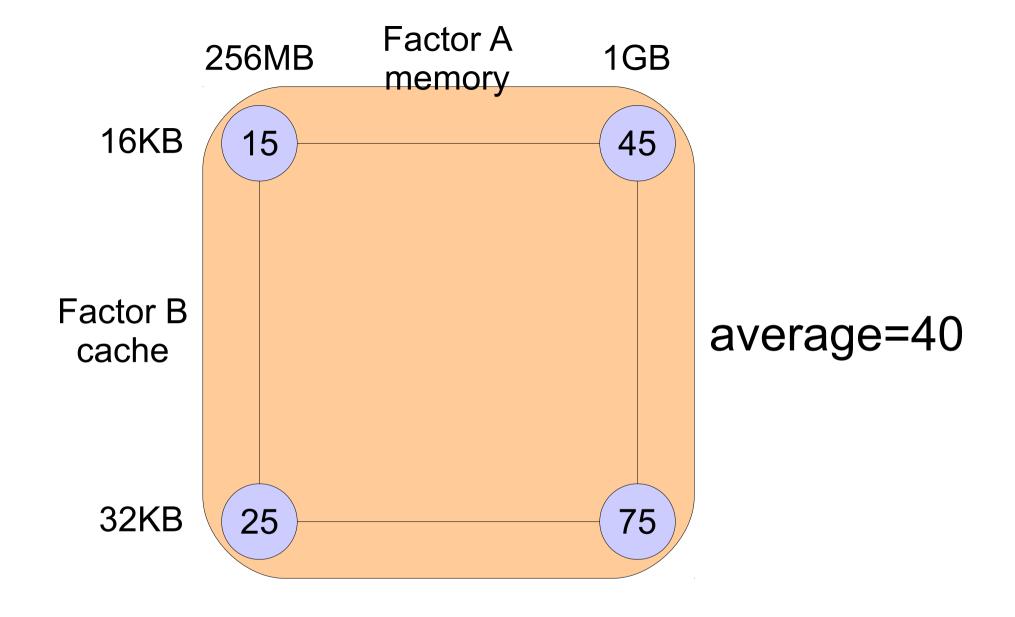

q<sub>0</sub>=40 : the average of all 4 measurements is 40

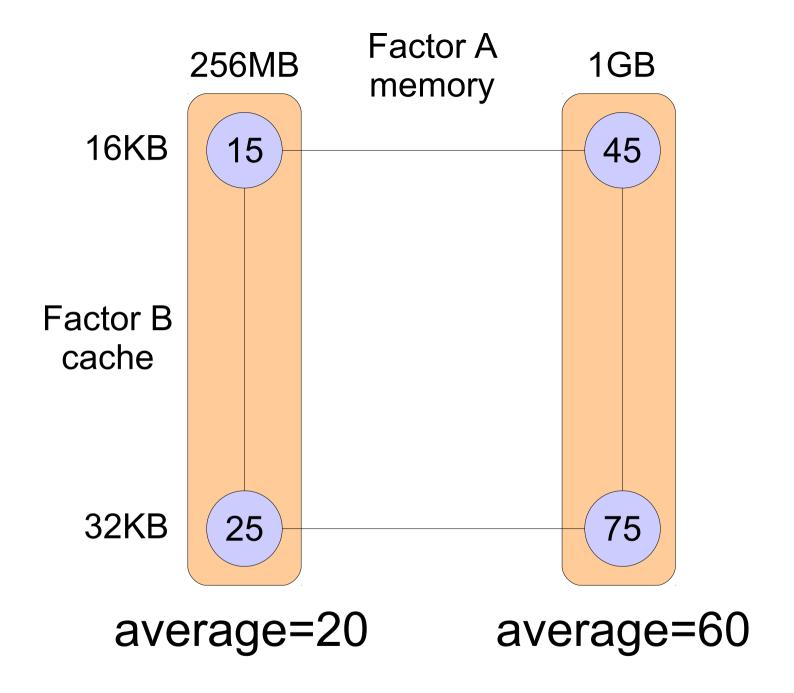

q<sub>A</sub>=20: the memory factor has an effect of ±20

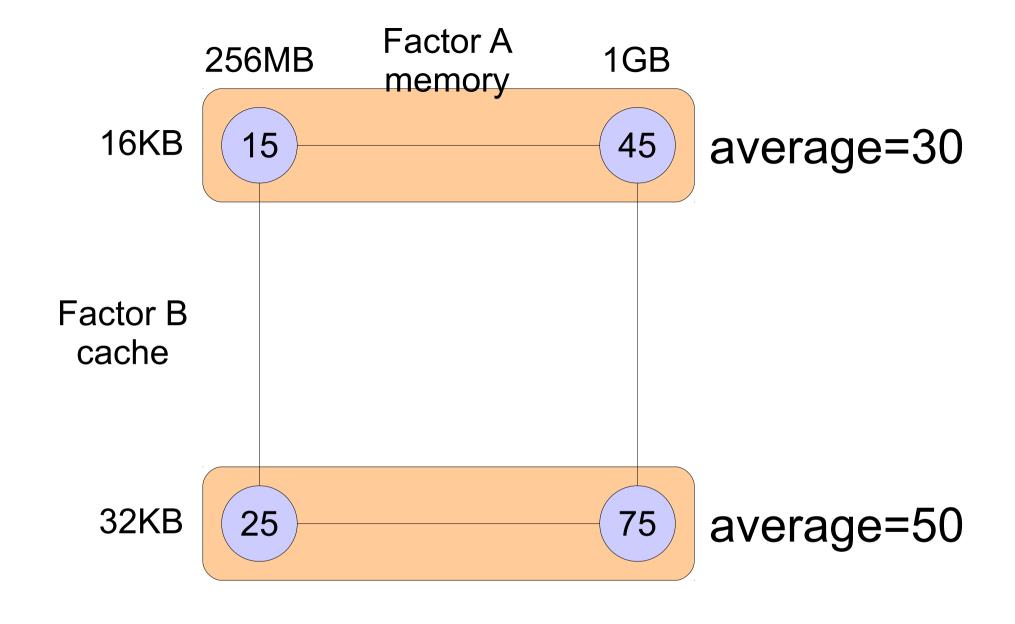

q<sub>B</sub>=10: the cache factor has an effect of ±10

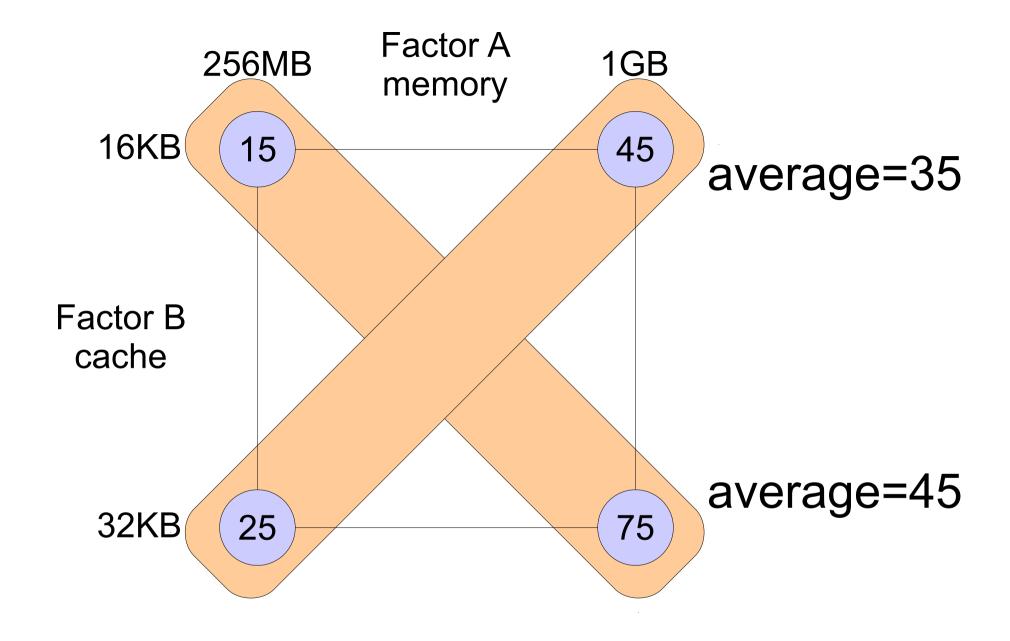

q<sub>AB</sub>=5: the interaction has an effect of ±5

#### What do interactions mean?

- Consider two balanced systems
  - The CPU and I/O subsystem are both adequate
- Or alternatively, two unbalanced systems
  - Fast CPU and slow I/O
  - Slow CPU and fast I/O
- Evaluate them using two programs
  - A compute-intensive application
  - An I/O-intensive application

| Balanced | application |     |  |
|----------|-------------|-----|--|
| Systems  | CPU         | 1/0 |  |
| CPU A    | 37          | 37  |  |
| I/O A    | 31          | 31  |  |
| CPU B    | 35          | 43  |  |
| I/O B    | <b>33</b>   | 40  |  |

| Unbalanced | application |     |  |
|------------|-------------|-----|--|
| Systems    | CPU         | I/O |  |
| Fast CPU   | 10          | 68  |  |
| Slow I/O   | 10          |     |  |
| Slow CPU   | 62          | 12  |  |
| Fast I/O   | UZ          |     |  |

- Same q<sub>0</sub> (overall average)
- Same q<sub>A</sub> (difference between left and right)
- Same q<sub>B</sub> (difference between top and bottom)
- But very different q<sub>AB</sub> (diagonals): with unbalanced systems, matching the benchmark to the system is meaningful

#### Allocation of variation

- SST = sum squares total =  $\sum (y_i \overline{y})^2$
- SSA =  $4 q_A^2$
- SSB =  $4 q_B^2$
- SSAB =  $4 q_{AB}^2$
- Surprise: SST = SSA + SSB + SSAB

### **Explanation:**

$$\sum (y_i - \overline{y})^2 = \sum (q_A x_A + q_B x_B + q_{AB} x_A x_B)^2$$

$$= \sum (q_A x_A)^2 + \sum (q_B x_B)^2$$

$$+ \sum (q_{AB} x_A x_B)^2$$

$$+ cross terms$$

the cross terms cancel out because the x's are ±1 in all possible combinations

$$\sum (q_A x_A)^2 = q_A^2 \sum x_A^2 = 4 q_A^2$$

#### Allocation of variation

- SST = sum squares total =  $\sum (y_i \overline{y})^2$
- SSA =  $4 q_A^2$
- SSB =  $4 q_B^2$
- SSAB =  $4 q_{AB}^2$
- Surprise: SST = SSA + SSB + SSAB
- So we can allocate the part of the variation due to each factor and to the interaction:

$$\frac{SSA}{SST}$$
  $\frac{SSB}{SST}$   $\frac{SSAB}{SST}$ 

#### memory

## Example

$$\bar{y} = q_0 = 40$$

$$SST = (15-40)^{2}+(45-40)^{2}+(25-40)^{2}+(75-40)^{2}$$
$$= (-25)^{2}+5^{2}+(-15)^{2}+35^{2}$$
$$= 2100$$

$$\frac{SSA}{SST} = \frac{4 \cdot 20^2}{2100} = \frac{1600}{2100} = 76\%$$

$$\frac{SSB}{SST} = \frac{4 \cdot 10^2}{2100} = \frac{400}{2100} = 19\%$$

$$\frac{SSAB}{SST} = \frac{4 \cdot 5^2}{2100} = \frac{100}{2100} = 5\%$$

#### Reservations

- The relative importance of the different factors is exaggerated due to squaring
- The values depend on the specific measurements, which depend on the specific levels used
- Also depends on the model

# An alternative: a multiplicative model

Take the log of the results before analyzing

$$\ln(y_i) = q_0 + q_A X_A + q_B X_B + q_{AB} X_A X_B$$

The model then becomes

$$y_{i} = e^{q_{0}} \cdot e^{q_{A}X_{A}} \cdot e^{q_{B}X_{B}} \cdot e^{q_{AB}X_{A}X_{B}}$$

- The choice of model should depend on an understanding of the domain
- In particular, a multiplicative model is appropriate if the combined effect of the factors is expected to be multiplicative
- Example:
  - Factor A is the CPU speed (or slowness) in cycles-per-instruction
  - Factor B is the program length
  - Execution time is their product
- A high interaction (q<sub>AB</sub>) may indicate that a multiplicative model should be checked

# **Fractional Design**

- A full factorial design with 7 factors and 2 levels requires 2<sup>7</sup>=128 experiments
- A fractional design like 2<sup>7-4</sup> can reduce this to a much lower number: 2<sup>3</sup>=8
- The question is how to select the combinations of levels to use
- The answer: try to reduce "confounding"

#### General procedure for 2<sup>k-p</sup> fractional design:

- Create a sign table for a 2<sup>d</sup> full design, where d=k-p
  - This has one column of all 1s
  - d columns for the d factors
  - $-2^d d 1$  columns of interactions
- Use the d factor columns for the first d factors
- Use k-d of the interaction columns for the remaining factors
- Set the factor levels in each experiment (line) according to the signs of the different factor columns

# Example: a 2<sup>7-4</sup> fractional design The sign table for a 2<sup>3</sup> full design is

|     | Α  | В       | C  | ΑB | AC           | ВС  | ABC |                  |
|-----|----|---------|----|----|--------------|-----|-----|------------------|
| 1   | -1 | -1      | -1 | 1  | 1            | 1   | -1  |                  |
| 1   | 1  | -1      | -1 | -1 | -1           | 1   | 1   |                  |
| 1   | -1 | 1       | -1 | -1 | 1            | -1  | 1   |                  |
| 1   | 1  | 1       | -1 | 1  | -1           | -10 | 1   | Replace 4        |
| 1   | -1 | -1      | 1  | 1  | -1           | -1  | 1   | interactions     |
| 1   | 1  | -1      | 1  | -1 | 1            | -1  | -1  | with the missing |
| 1   | -1 | 1       | 1  | -1 | -1           | 1   | -1  | factors          |
| 1   | 1  | 1       | 1  | 1  | 1            | 1   | 1   |                  |
|     |    |         |    |    |              |     |     |                  |
| nes |    | factors |    |    | interactions |     |     |                  |

## Example: a 2<sup>7-4</sup> fractional design The new sign table is

|   | Α  | В  | С  | D  | Ε  | F  | G  |
|---|----|----|----|----|----|----|----|
| 1 | -1 | -1 | -1 | 1  | 1  | 1  | -1 |
| 1 | 1  | -1 | -1 | -1 | -1 | 1  | 1  |
| 1 | -1 | 1  | -1 | -1 | 1  | -1 | 1  |
| 1 | 1  | 1  | -1 | 1  | -1 | -1 | -1 |
| 1 | -1 | -1 | 1  | 1  | -1 | -1 | 1  |
| 1 | 1  | -1 | 1  | -1 | 1  | -1 | -1 |
| 1 | -1 | 1  | 1  | -1 | -1 | 1  | -1 |
| 1 | 1  | 1  | 1  | 1  | 1  | 1  | 1  |
|   |    |    |    |    |    |    |    |

ones

factors

Here we use all the interaction columns

- The problem: confounding
- Each column no longer represents a single factor or interaction
  - Example: the last column was ABC, and now it has the added role of G, and a few others
- With 7 factors, there are 128 q's representing factors and interactions
- But we only make 8 measurements
- So each one represents the combined effect of 16 factors and interactions!

# Another example: a 2<sup>4-1</sup> fractional design The sign table for a 2<sup>3</sup> full design is

|    |   | Α  | В    | С   | ΑВ | AC   | ВС    | ABC |             |
|----|---|----|------|-----|----|------|-------|-----|-------------|
|    | 1 | -1 | -1   | -1  | 1  | 1    | 1     | -1  |             |
|    | 1 | 1  | -1   | -1  | -1 | -1   | 1     | 1   |             |
|    | 1 | -1 | 1    | -1  | -1 | 1    | -1    | 1   |             |
|    | 1 | 1  | 1    | -1  | 1  | -1   | -10   |     | Need to     |
|    | 1 | -1 | -1   | 1   | 1  | -1   | -1    | 1   | replace     |
|    | 1 | 1  | -1   | 1   | -1 | 1    | -1    | -1  | only 1      |
|    | 1 | -1 | 1    | 1   | -1 | -1   | 1     | -1  | interaction |
|    | 1 | 1  | 1    | 1   | 1  | 1    | 1     | 1   |             |
| /  | 4 |    |      |     |    | *    |       |     |             |
| ne | S |    | fact | ors |    | inte | racti | ons |             |

### Another example: a 2<sup>4-1</sup> fractional design Let's select the ABC column

| _ |   | Α  | В  | C  | ΑB | AC | BC | D  |
|---|---|----|----|----|----|----|----|----|
|   | 1 | -1 | -1 | -1 | 1  | 1  | 1  | -1 |
|   | 1 | 1  | -1 | -1 | -1 | -1 | 1  | 1  |
|   | 1 | -1 | 1  | -1 | -1 | 1  | -1 | 1  |
|   | 1 | 1  | 1  | -1 | 1  | -1 | -1 | -1 |
|   | 1 | -1 | -1 | 1  | 1  | -1 | -1 | 1  |
|   | 1 | 1  | -1 | 1  | -1 | 1  | -1 | -1 |
|   | 1 | -1 | 1  | 1  | -1 | -1 | 1  | -1 |
|   | 1 | 1  | 1  | 1  | 1  | 1  | 1  | 1  |
|   |   |    |    |    |    |    |    |    |

But each column actually represents two effects!

#### The confounding in this example is

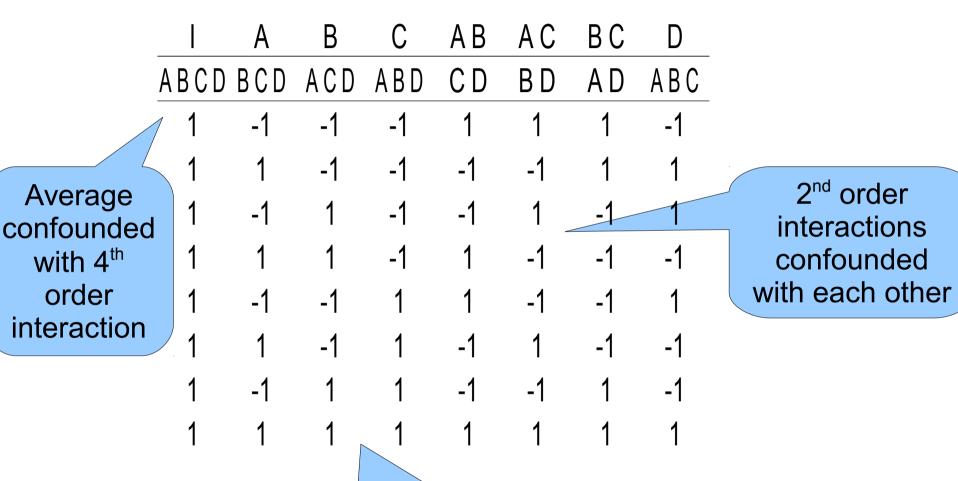

Main effects confounded with 3rd order interactions

order

Assuming that higher order interactions are weaker, this is good

#### But if we select the AB column

|                      |     | Α  | В  | С    | D  | AC  | BC  | ABC |
|----------------------|-----|----|----|------|----|-----|-----|-----|
|                      | ABD | BD | ΑD | ABCD | ΑB | BCD | ACD | CD  |
|                      | 1 1 | -1 | -1 | -1   | 1  | 1   | 1   | -1  |
|                      | 1   | 1  | -1 | -1   | -1 | -1  | 1   | 1   |
| Average confounded   | 1   | -1 | 1  | -1   | -1 | 1   | -1  | 1   |
| with 3 <sup>rd</sup> | 1   | 1  | 1  | -1   | 1  | -1  | -1  | -1  |
| order                | 1   | -1 | -1 | 1    | 1  | -1  | -1  | 1   |
| interaction          | 1   | 1  | -1 | 1    | -1 | 1   | -1  | -1  |
|                      | 1   | -1 | 1  | 1    | -1 | -1  | 1   | -1  |
|                      | 1   | 1  | 1  | 1    | 1  | 1   | 1   | 1   |

Some main effects confounded with 2<sup>nd</sup> order interactions

Assuming that lower order interactions are stronger, this is worse

# But how do we find the confoundings?

- Columns of interactions are derived by point multiplication of the columns of the effects
- So need to find all the different combinations that give the same result

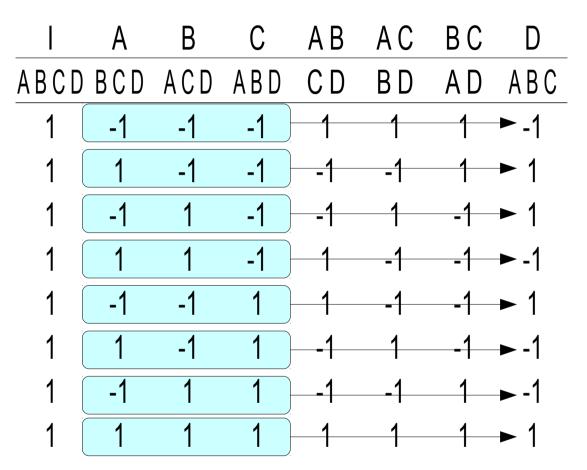

Repeated measurements

- A 2<sup>k</sup>r design implies r repetitions of each experiment
- This enables an assessment of the experimental error
- And calculation of confidence intervals for the q's

The model with an error is

$$y = q_0 + q_A X_A + q_B X_B + q_{AB} X_A X_B + e$$

The average result of each experiment is

$$\bar{y}_i = \frac{1}{r} \sum_j y_{ij}$$

And this is used to calculate the effects

In addition, we have the errors

$$e_{ij} = y_{ij} - \overline{y}_i$$

- By definition, the sum of errors in each experiment is 0
- But the sum of the squares of the errors is not

$$SSE = \sum_{i} \sum_{j} e_{ij}^{2}$$

• The fraction of the variation due to errors is then  $\underline{SSE}$ 

- To calculate confidence intervals, we need a model of the variance of each effect
- Assume that the  $y_{ij}$ s are normally distributed with variance  $\sigma^2$
- q<sub>0</sub> is the sum of many such random variables

$$q_0 = \frac{1}{4r} \sum_{ij} y_{ij}$$

· So it is also normally distributed, with variance

$$\frac{\sigma^2}{4r}$$

Empirically, this variance is related to the variation allocated to the error

$$s_e^2 = \frac{SSE}{4(r-1)}$$

• Therefore the estimate for the variance of  $\boldsymbol{q}_{\scriptscriptstyle \Omega}$  is

$$s_{q_0}^2 = \frac{s_e^2}{4r}$$

And the confidence interval is

$$q_0 \pm t_{1-\frac{\alpha}{2},4(r-1)} \cdot \frac{s_e}{\sqrt{4r}}$$